$\lambda$ ավելված № 6 Հաստատված է Հայաստանի Հանրապետության <u>hանրային ծառայությունները կարգավորող hանձնաժողովի</u> 2008 թ մայիսի 23-ի № 281Ц որոշմամբ

## $S$ եղեկատվություն սպառողների հեռախոսազանգերի վերաբերյալ

«Gnluuti Qnin» ΦΡΡ

püytpmpjnú

**bnuuulujuulu 3-nn 2012p.** 

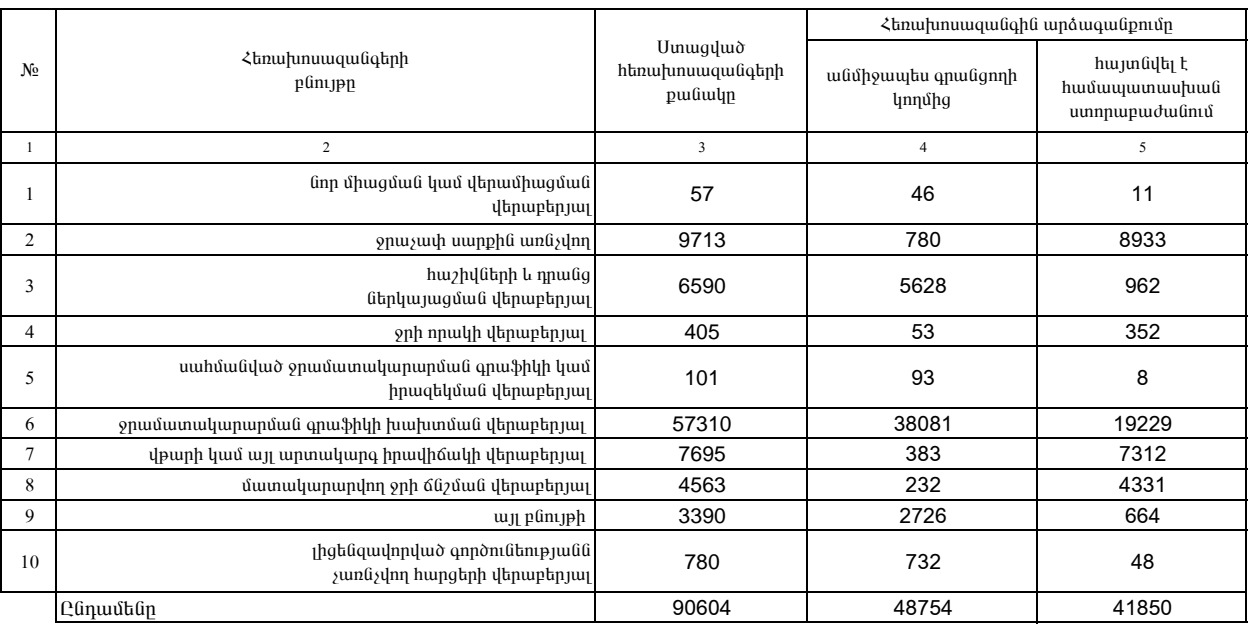

1. Տեղեկատվությունը ներկայացվում է յուրաքանչյուր եռամսյակի համար` մինչև հաշվետու եռամսյակին հաջորդող ամսվա 25-ը։

2. Sեղեկատվությունը ներկայացվում է նաև էլեկտրոնային տարբերակով` Microsoft Excel ծրագրով: